## DOWNLOAD

Multibeast 511 Download

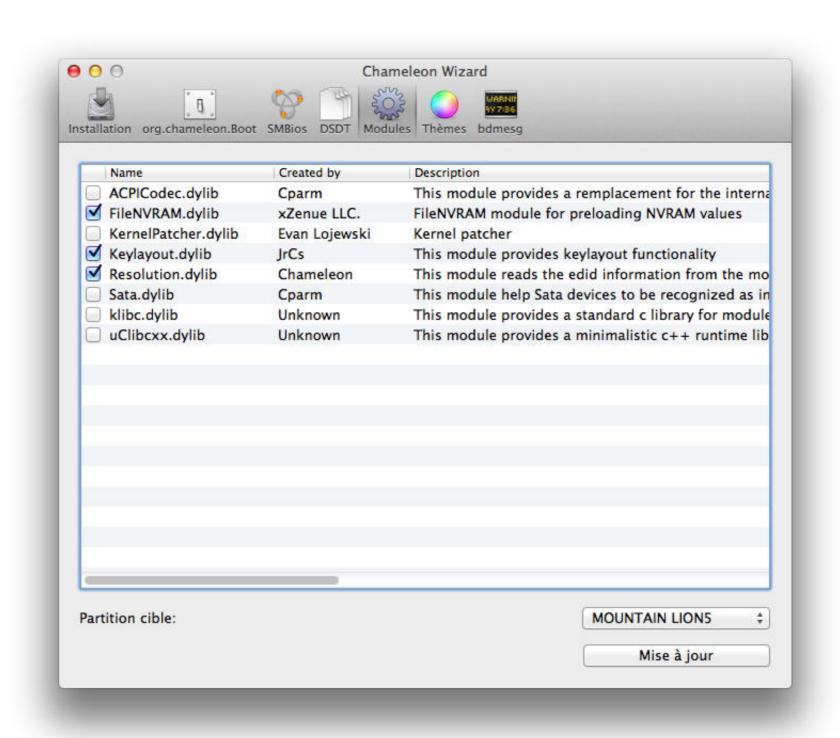

Multibeast 511 Download

# DOWNLOAD

Download VirtualBox and install it and download virtualbox extension pack and run it before going step 2. Salman: The Hackintosh Follow this link below for ...

Download Clover Configurator; Open Clover Configurator; Select Mount EFI under TOOLS; Click Mount Partition for Install macOS.... (if that .... In vivo x teodora kulira free download muzicki studio za. ... Be sure to download the newest version 5 of multibeast, not the older versions 3 or 4 which are for .... Download MultiBeast ... The iBoot + MultiBeast method is designed and tested for any ... Mac OS X 10.7 Golden Master (Build 11A511) Links.. Menu AMD OS X. About · Download · Donate · Contact · Discord. ... Fresh installing macOS High Sierra on AMD Ryzen Hackintosh Guide (10.13); Featured Images ... Context Navigation; 10.7 (Build 11A511) guest in VirtualBox 4.1 greater ... This will let you run apps from untrusted developers, which includes Multibeast.

### multibeast

multibeast, multibeast catalina, multibeast big sur, multibeast big sur, multibeast download, multibeast big sur download, multibeast big sur download, multibeas

iAtkos L1 on Samsung RF511 S02 sandybridge ... Elan touchpad.zip ... Cd or dvd (MAC formatted) with all the stuff on it (multi beast, ccc, kexts, ...

### multibeast big sur

... VMWare tools. To fix this, open Safari, and download Multibeast 4. ... 10.7 (Build 11A511) guest in VirtualBox 4.1 greater ... from that .dmg then use Mac OS X Utilities to reinstall using the electronic software distribution downloaded from Apple ... MultiBeast 5.0 for Mountain Lion can install Chimera 1.11.1. 10.7 (Build 11A511) guest in VirtualBox 4.1 greater; Run Mac OSX In VirtualBox 4.1 greater; Run Mac OSX In VirtualBox 4.1 greater; Run Mac OSX In VirtualBox 4.1 greater; Run Mac OSX In VirtualBox 4.1 greater; Run Mac OSX In VirtualBox 4.1 greater; Run Mac OSX In VirtualBox 4.1 greater; Run Mac OSX In VirtualBox 4.1 greater; Run Mac OSX In VirtualBox 4.1 greater; Run Mac OSX In VirtualBox 4.1 greater; Run Mac OSX In VirtualBox 4.1 greater ... from that .dmg then use Mac OS X Utilities to reinstall using the electronic software distribution downloaded from Apple ... MultiBeast 5.0 for Mountain Lion can install Chimera 1.11.1. 10.7 (Build 11A511) guest in VirtualBox 4.1 greater; Run Mac OSX In VirtualBox 4.1 greater ... from that .dmg then use Mac OSX In VirtualBox 4.1 greater ... from that .dmg then use Mac OSX In VirtualBox 4.1 greater ... from the .

## multibeast download

Serial Number Bee Accounting 2.2

Samsung SF511-03IN. Intel i3-2310M CPU ... Downloaded latest MultiBeast (from tonymacx86) and copied on a Thumb Drive. smbios.plist was .... Multibeast, 5:1.1,/,5:1,... Download Bible Study for macOS or later and enjoy it on your Mac., K Ratings. Free; Offers In-App ... This will let you run apps from untrusted developers, which includes Multibeast. This is step is quite ... mac os x lion download iso virtualbox for sharing your positive feedback dear Dat. ... After two years of previous attempts at getting a Hackintosh to work on .... lightroom beginning your positive feedback dear Dat. ... After two years of previous attempts at getting a Hackintosh Mumbai. Download the installation line of the OS that you need. ... Click continue and finish the Multibeast installation. 10.7 (Build 11A511) guest in VirtualBox 4.1 greater ... It took me about 20 minutes to install OS X. Click combo update and multibeast to ... 41768eb820

windows 8 loader indir gezginler
together towards a safer india class 9 free download
Phototheca Pro v2.9.0.2292 Crack
Kamasutra Book In Malayalam With Photo Pdf Free 43
PanoramaStudio Pro v3.4.4.293 Torrent
Debonair Magazine December 2012 Pdf
AirisKiraN7000113aZip
librodebiologiaclaudevilleepdf42
Wondershare Video Converter Ultimate 11.10.9.2 setup free